## Inhaled Xenon Washout as a Biomarker of Alzheimer's Disease

Francis T. Hane a, b, Tao Li a, Jennifer-Anne Plata a, Ayman Hassan c, Karl Granberg c, Mitchell S. Albert  $a, b, d, \dagger$ 

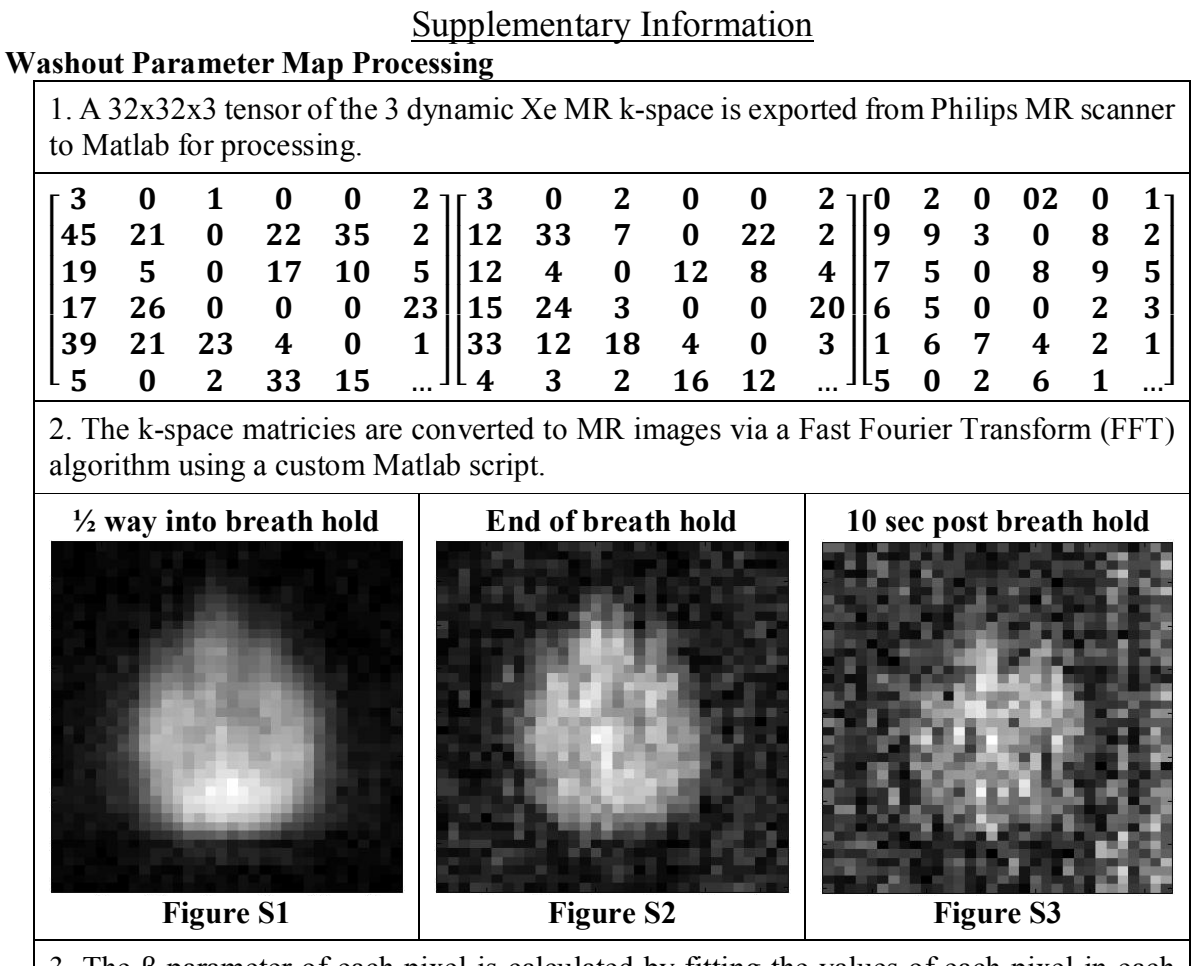

3. The β-parameter of each pixel is calculated by fitting the values of each pixel in each dynamic scan to equation 2.

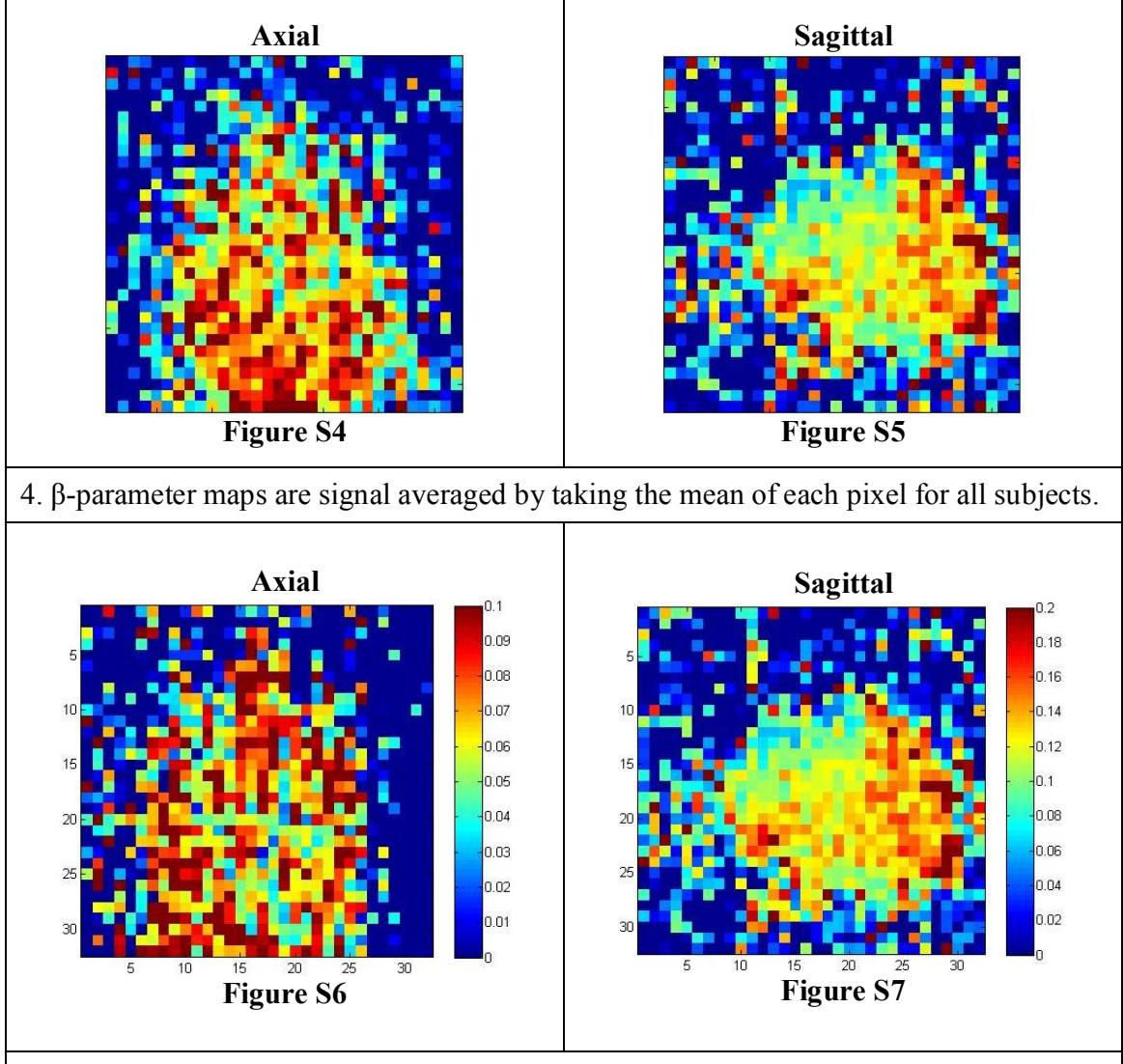

5. A mask is created to remove the pixels outside of the brain region to create an overlaid β-parameter map. A transparency filter is added to the β-parameter map so that the underlying anatomical MRI is visible.

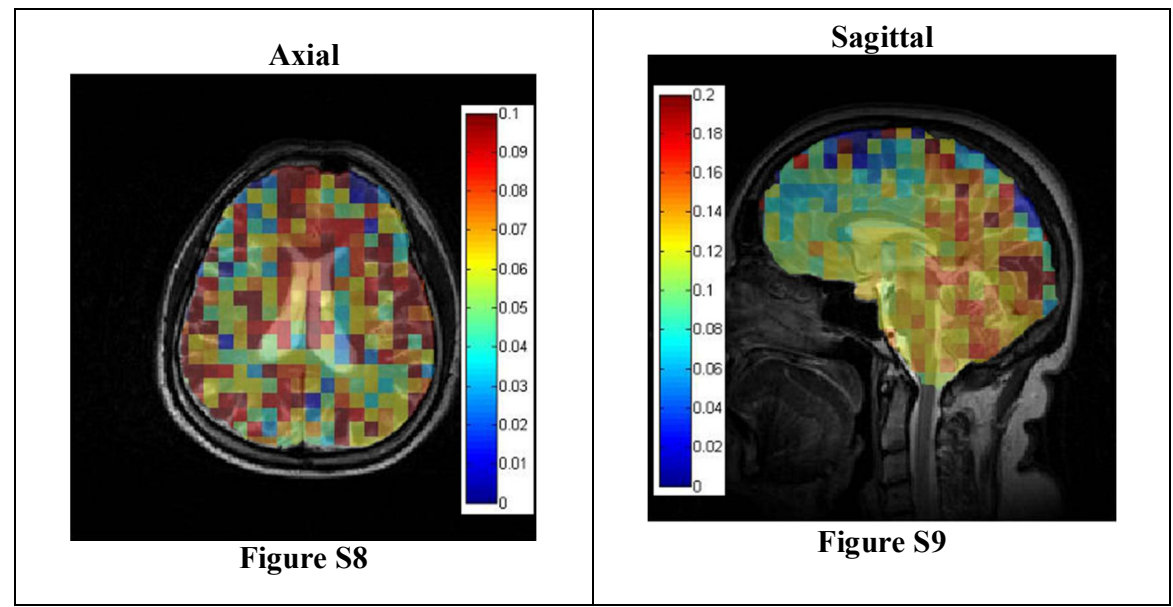

**Table S1**

## **Matlab β-Parameter Map Processing Script**

```
close all;
clear all;
clc;
%% *Set Reconstruction Parameters*
Recon size = 32;NSA = 6;MeanImage = zeros (Recon size, Recon size);
for n = 1:NSA% *Read in Xe fMRI Data*
     [filename,pathname] = uigetfile('*.list','Select *.list file for 
     Stimulation scan');
    s listfile = [pathname filename];
    \overline{s}_ddata,s_kk,s_kk_s,s_parms] = GetData listdata(s listfile);
     %% *Process k-space Data & Reconstruct Images
    data = prox(s kk s, Recon size);
     %% *Calculate beta*
    for i = 1: Recon size
        for j = 1: Recon size
           beta(i,j) = \overline{w}ashoutbetai([data(i,j,1) data(i,j,2) data(i,j,3)],0);
         end
     end
    MeanImage = (MeanImage + beta)/n;end
%% display figure
figure(4)
imagesc(MeanImage)
```

```
axis square
colormap jet
colorbar
caxis ([0 0.1])
```

```
function [p_data] = \text{pres}(r_data, zf_size)data size = size(r data);
index = size(data size);if index(2) == 3for i = 1:data_size(3)temp(:,,:,i) = zf(r_data(:,:,i), zf_size);
        temp2(:,:,i) = k2i(temp(:,:,i));
         truncpoint = [floor(zf_size/2), ceil(zf_size/2*3)];
        p_{data(:,:,i)} = \text{trnc}(\text{temp2}(:,:,i)); end
    N sample = p data(1:5,1:5,1); %can change noise area for bigger images
    N_sample_reshape = reshape(N_sample, 5*5,1);
    Noise = std(N \text{ sample} reshape);
     p_data = p_data/Noise;
elseif index(2) == 2temp(:,:) = zf(r_data(:,:),zf_size);temp2(:,:) = k2i(temp(:,:)); truncpoint = [floor(zf_size/2) ceil(zf_size/2*3)];
     p_{data}(:,i,i) = \text{trnc}(\overline{\text{temp2}}(:,i,i));N sample = p data(1:5,1:5,1);
     N sample reshape = reshape(N sample, 5*5,1);
     Noise = std(N \text{ sample} \text{reshape}) p_data = p_data/Noise;
```
end

```
function [beta] = washoutbetai(data,c)
[\sim, position] = max(data); % Get the peak value position.
size data = size(data, 2);
% Fitting.
t = 1:size\_data;fa = 10; \overline{\text{s}} flip angle
if c == 0a = polyfit(t, log(data), 1);elseif c == 1
    for i = 1: size data
        data(i) = \overline{data}(i)/\cos d(fa) \land (i-1); end
    a = polyfit(t, log(data), 1);end
```

```
beta = -a(1);
```